# **AED1 - Aula 18 Fila implementada em vetor, interfaces, cálculo de distâncias**

## **Filas**

Uma fila (no inglês queue) é uma lista dinâmica,

- ou seja, uma sequência em que elementos podem ser removidos e inseridos,
- mas que possui regras bem específicas de funcionamento.

Em particular, as seguintes regras devem ser obedecidas:

- uma remoção sempre remove o elemento do início da sequência,
- uma inserção sempre insere o elemento no fim da sequência.

Costumamos resumir o comportamento de uma fila na frase

- o primeiro a entrar é o primeiro a sair.
- Por isso, filas também são conhecidas por FIFO,
	- acrônimo do inglês First-In-First-Out.

## **Implementação de fila usando vetor**

Uma fila q é armazenada em um vetor de tamanho n

● alocado estática ou dinamicamente.

Um inteiro fim indica o final da fila,

- que é 1 a mais que a posição do último elemento e
- é a posição do próximo elemento a ser inserido.

Um inteiro ini indica o início da fila,

- que é a posição do primeiro elemento e
- é a posição do próximo elemento a ser removido.

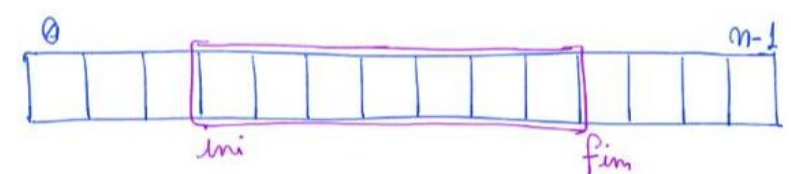

Note que (fim - ini) corresponde ao número de elementos presentes na fila,

- $\bullet$  e que  $0 \leq \text{ini} \leq \text{fin} \leq \text{nn}$ .
- Assim,
	- $\circ$  se fim ini = 0 a fila está vazia
	- $\circ$  se fim = n a fila está cheia.

Para inserir um elemento x fazemos

- $\bullet$  q[fim++] = x;
- que corresponde a
	- $\circ$  q[fim] = x; fim = fim + 1;
- note que esta operação não é segura se a fila estiver cheia,
	- $\circ$  i.e., se fim = n.

Para remover um elemento e armazená-lo em x fazemos

- $\bullet$   $x = q$ [ini++];
- que corresponde a

 $\circ$   $x =$  q[ini]; ini = ini + 1;

- note que esta operação não é segura se a fila estiver vazia,
	- $\circ$  i.e., se ini = fim.

Note que as operações de manipulação da fila

 $\bullet$  levam tempo constante, i.e.,  $O(1)$ .

Se o número de elementos crescer muito, a fila pode ficar cheia.

- Neste caso, uma alternativa é redimensionar a fila, por exemplo,
	- alocando um vetor com o dobro do tamanho do anterior
	- e copiando todos os elementos do vetor anterior para esse novo,
		- preservando a ordem dos elementos.
- No entanto, observe que esta implementação também apresenta limitação
	- quanto ao número máximo de operações de inserção.
		- Por que?
		- Como evitar isso sem redimensionar o vetor?

#### **Biblioteca para fila implementada em vetor**

Segue o código da interface fila.h: typedef struct fila Fila;

```
Fila *criaFila();
void insereFila(Fila *q, char x);
char removeFila(Fila *q);
int filaVazia(Fila *q);
int filaCheia(Fila *q);
void imprimeFila(Fila *q);
int tamFila(Fila *q);
Fila *liberaFila(Fila *q);
```
A seguir temos a implementação da biblioteca usando vetor.

#include <stdio.h>

```
#include <stdlib.h>
#include "fila.h"
#define N 100
struct fila
{
    char *v;
    int ini;
    int fim;
};
Fila *criaFila()
{
   int size = N;
   Fila *q;
    q = (Fila *)malloc(sizeof(Fila));
    q->v = (char *)malloc(size * sizeof(char));
   q \rightarrow ini = 0;q \rightarrow fim = 0; return q;
}
void insereFila(Fila *q, char x)
{
   q\rightarrow v[q\rightarrow fim] = x;(q - fim) + +;}
char removeFila(Fila *q)
{
   char x;
  x = q - \nu[q - \sin i];(q - \sin i) + +; return x;
}
int filaVazia(Fila *q)
{
   return q->fim == q->ini;
}
int filaCheia(Fila *q)
{
   return q->fim == N;
}
```

```
void imprimeFila(Fila *q)
{
  for (int i = q->ini; i < q->fim; i++)
       printf("%c ", q->v[i]);
   printf("\n");
}
int tamFila(Fila *q)
{
   return q->fim - q->ini;
}
Fila *liberaFila(Fila *q)
{
  free(q\rightarrow y); free(q);
   return NULL;
}
```
# **Compilando biblioteca**

Para implementar e compilar um programa que usa nossa biblioteca,

- primeiro incluímos uma chamada para ela no início do programa, #include "fila.h"
- então compilamos a biblioteca em um programa objeto "gcc -c fila.c" ou "gcc -Wall -O2 -pedantic -Wno-unused-result -c fila.c"
- e, finalmente, compilamos o programa principal usando esse programa objeto "gcc fila.o usaFila.c -o usaFila" ou "gcc -Wall -O2 -pedantic -Wno-unused-result fila.o usaFila.c -o usaFila"

Também podemos compilar o programa principal em um programa objeto "gcc -c usaFila.c" ou

"gcc -Wall -O2 -pedantic -Wno-unused-result -c usaFila.c"

● e então compilar os dois programas objetos no executável "gcc fila.o usaFila.o -o usaFila"

# **Aplicação de fila para cálculo de distâncias**

Considere n cidades

- numeradas de 0 a n 1
- interligadas por estradas de mão única.

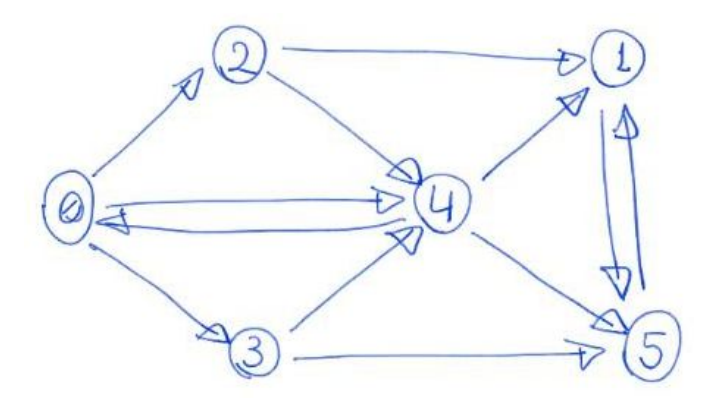

Um caminho que liga duas cidades i e j

- é uma sequência de cidades, tal que
	- a primeira cidade é i,
	- a última cidade é j,
	- se h e k aparecem uma seguida da outra no caminho,
		- então existe uma estrada indo de h para k.

O comprimento de um caminho

- é o número de estradas neste caminho, i.e.,
	- o número de saltos entre cidades adjacentes.
- Note que, o comprimento de um caminho
	- que contém n cidades (contando repetições)

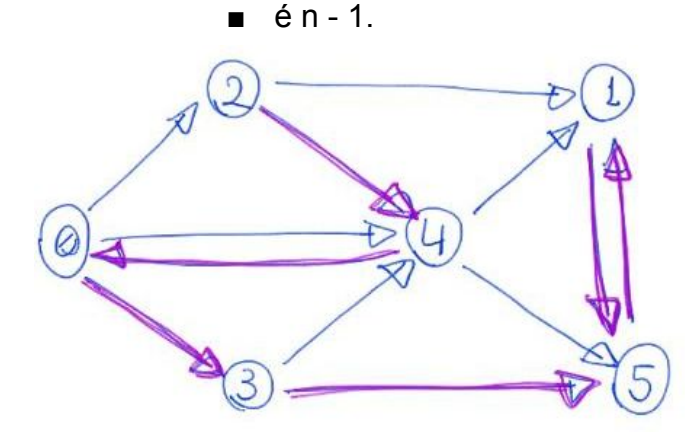

 $2 - 4 - 0 - 3 - 5 - 1 - 5$ <br>Comprimento = 6

A distância de uma cidade i a uma cidade j é

- o comprimento do menor caminho de i até j.
	- Se não existir caminho, a distância é infinita.
- Note que, a definição de distância já inclui ideia de minimalidade.
- Por isso, expressões como
	- "distância mínima" ou "menor distância" são pleonasmos
	- e valem dois pontos <https://www.youtube.com/watch?v=vy43cO9cXks>

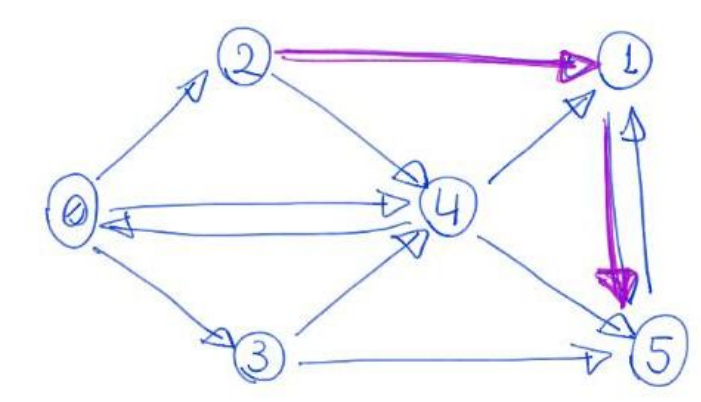

Dutância de 2  $at65=2$ 

Queremos resolver o problema de

- calcular a distância de uma cidade de origem
	- até todas as demais cidades da nossa rede.
- Observe que este é problema do cálculo de distâncias não ponderado, ○ pois não existem pesos/custos associados às estradas.
- Embora essa restrição possa causar estranheza,
	- esse problema surge naturalmente
		- quando calculamos distâncias em outros tipos de redes,
			- como nas redes sociais.

Exemplo:

● No início apenas a cidade origem 0 é alcançável.

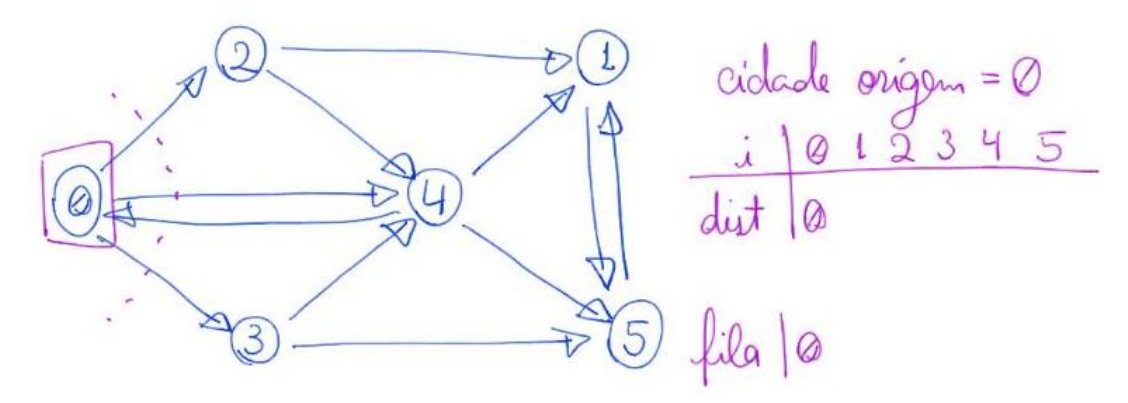

Em cada iteração podemos encontrar novas cidades ○ e atualizar suas distâncias.

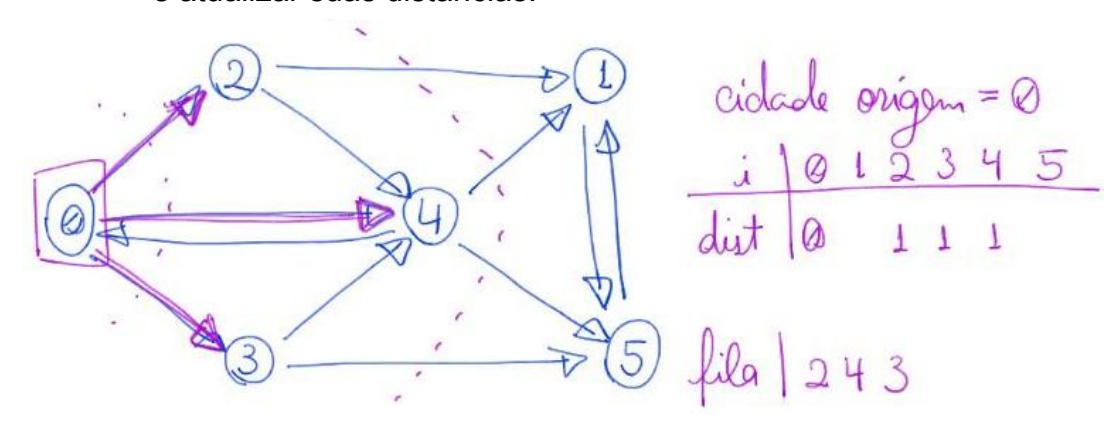

- Observe a importância de armazenar as cidades descobertas numa fila
	- para preservar a ordem de descoberta
		- e assim calcular corretamente as distâncias.

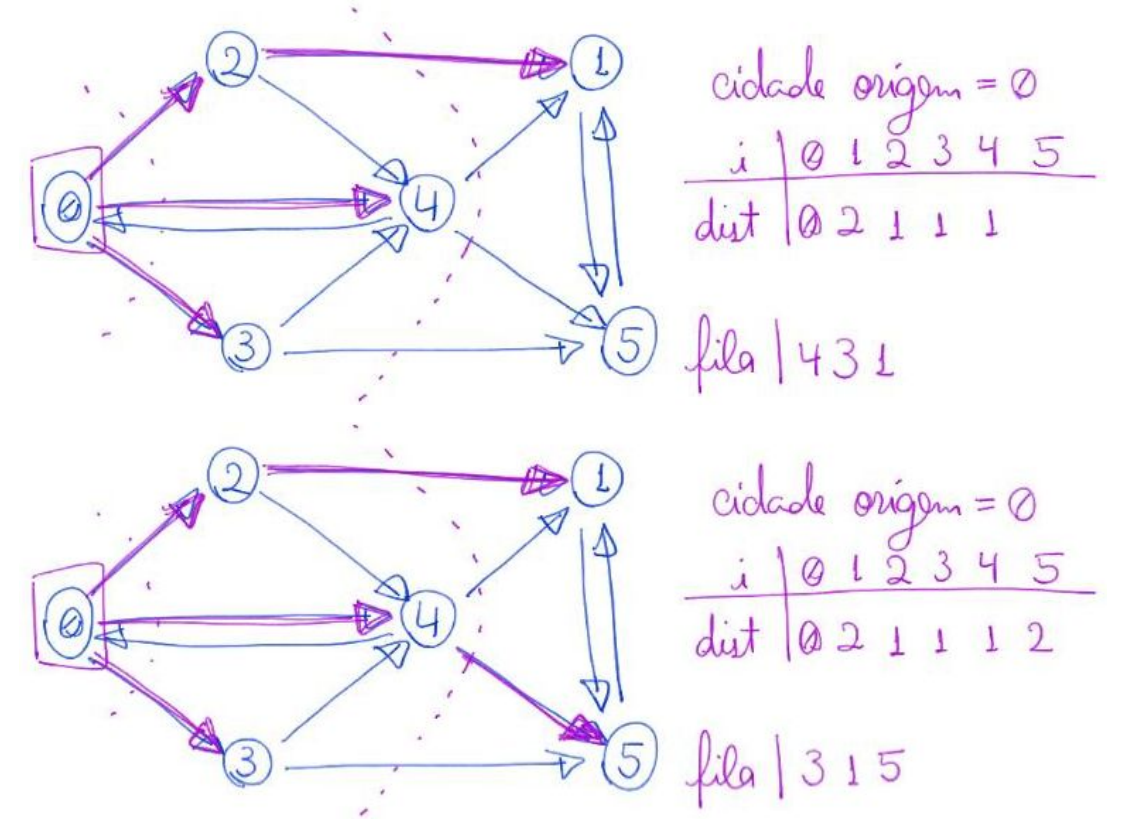

● Depois de alcançar todas as cidades podemos parar.

Representação da rede:

- temos uma matriz n x n de 0s e 1s.
- Se existe estrada de i para j
	- então A[i][j] = 1
- Caso contrário A[i][j] = 0

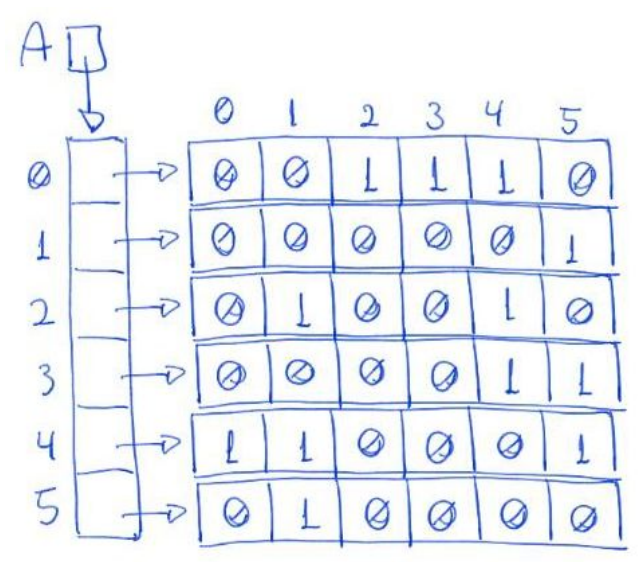

### Código:

```
// A função recebe um inteiro x, uma matriz de inteiros A e a dimensão da matriz n, sendo 0
<= x < n.
// Ela devolve um vetor contendo a distância de x até cada elemento entre 0 e n-1.
int *distancias(int **A, int n, int x)
{
    int i, y;
    int *dist;
    int *q;
    int ini, fim;
   dist = <b>malloc</b>(n * sizeof(int)); /* inicializa a fila */
    q = malloc(n * sizeof(int));
   \text{ini} = \theta;
   fin = 0;
    /* inicializa todos como não encontrados, exceto pelo x */
   for (i = 0; i < n; i++)dist[i] = -1;dist[x] = 0; /* colocando x na fila */
   q[film++] = x; /* enquanto a fila dos ativos (encontrados mas não visitados) não estiver vazia */
    while (fim != ini)
    {
        /* remova o mais antigo da fila */
       y = q[ini++]; /* para cada vizinho deste que ainda não foi encontrado */
       for (i = 0; i < n; i++)if (A[y][i] == 1 & 0 & dist[i] == -1) {
                /* calcule a distancia do vizinho e o coloque na fila */
               dist[i] = dist[y] + 1;q[film++] = i; }
    }
    free(q);
    return dist;
}
```
Invariante e corretude:

- Dizemos que uma cidade i é encontrada quando ela é colocada na fila.
	- Isso porque, i só é colocada na fila se o algoritmo
		- encontrou um caminho até i e atualizou dist[i].
- Dizemos que uma cidade y é visitada depois da iteração
	- em que ela foi removida da fila.
- Isso porque, nesta iteração são analisadas
	- todas as estradas que conectam y a seus vizinhos.
- Note que, na fila estão apenas as cidades encontradas e ainda não visitadas.
- Os invariantes principais, que valem no início de cada iteração do while, são:
	- 1. Todas as cidades encontradas estão com a distância correta em dist[ ].
	- 2. Todas as cidades vizinhas de cidades visitadas já foram encontradas.
	- 3. Para algum inteiro não negativo k, temos que na fila estão
		- zero ou mais cidades à distância k da cidade origem,
		- seguidos de zero ou mais cidades à distância k + 1 da origem.
	- 4. Todas as cidades com distância < k já foram visitadas
- Note que os invariantes valem trivialmente no início da primeira iteração
	- já que apenas a cidade origem foi encontrada
		- e nenhuma cidade foi visitada.
- O invariante se preserva de uma iteração para outra, pois
	- removemos da fila a cidade y mais antiga
		- dentre as encontradas e ainda não visitadas.
		- Note que, pelo invariante 3, y tem distância k da origem.
	- Então, verificamos cada vizinho i de y ainda não encontrado
		- e atualizamos dist[i] = dist[y] + 1 = k + 1.
	- Note que, existe um caminho da origem até i
		- $\blacksquare$  passando por y com comprimento  $k + 1$ .
	- Note também que, todo caminho mais curto até i
		- precisaria passar por alguma cidade
			- vizinha de i que tenha distância < k.
	- Pelo invariante 4, sabemos que estas cidades já foram visitadas.
	- Pelo invariante 2, temos que os vizinhos destas já foram encontrados.
	- Como i ainda não havia sido encontrado,
		- temos que ele não é vizinho de uma cidade com distância < k,
			- $\bullet$  e que não existe caminho até i com comprimento < k + 1.
	- $\circ$  Portanto, k + 1 é a distância correta para i,
		- por ser o comprimento de um caminho mínimo até i.
- Ao final das iterações, temos que dist[ ] possui
	- o valor correto da distância de todas as cidades alcançáveis.
	- $\circ$  Se dist[i] = -1 então não existe caminho da origem até i.

Eficiência de tempo:

- O(n^2), sendo n o número de cidades.
- Isso porque, em cada iteração do laço externo do algoritmo
	- temos um nó "corrente" y retirado da fila.
- Note que cada nó entra na fila no máximo uma vez,
	- também sendo retirado no máximo uma vez.
	- Portanto, o número de iterações do laço externo <= n.
- Em cada iteração do laço interno do algoritmo,
	- verificamos todos as n cidades,
		- para encontrar as vizinhas de y.
- Assim, para cada uma das n iterações do laço externo
	- temos da ordem de n iterações do laço interno.

Eficiência de espaço:

- $\bullet$  Fila auxiliar ocupa espaço adicional O(n).
- No entanto, matriz de entrada ocupa espaço O(n^2).
	- Será que isso é necessário?
	- Considere o cenário citado das redes sociais,
		- nas quais temos bilhões de "cidades",
			- mas cada "cidade" tem poucas "vizinhas".